## Hawallan shirt: No!

TOW BYTON: NO.

Date: Typesday, February 12, 2019

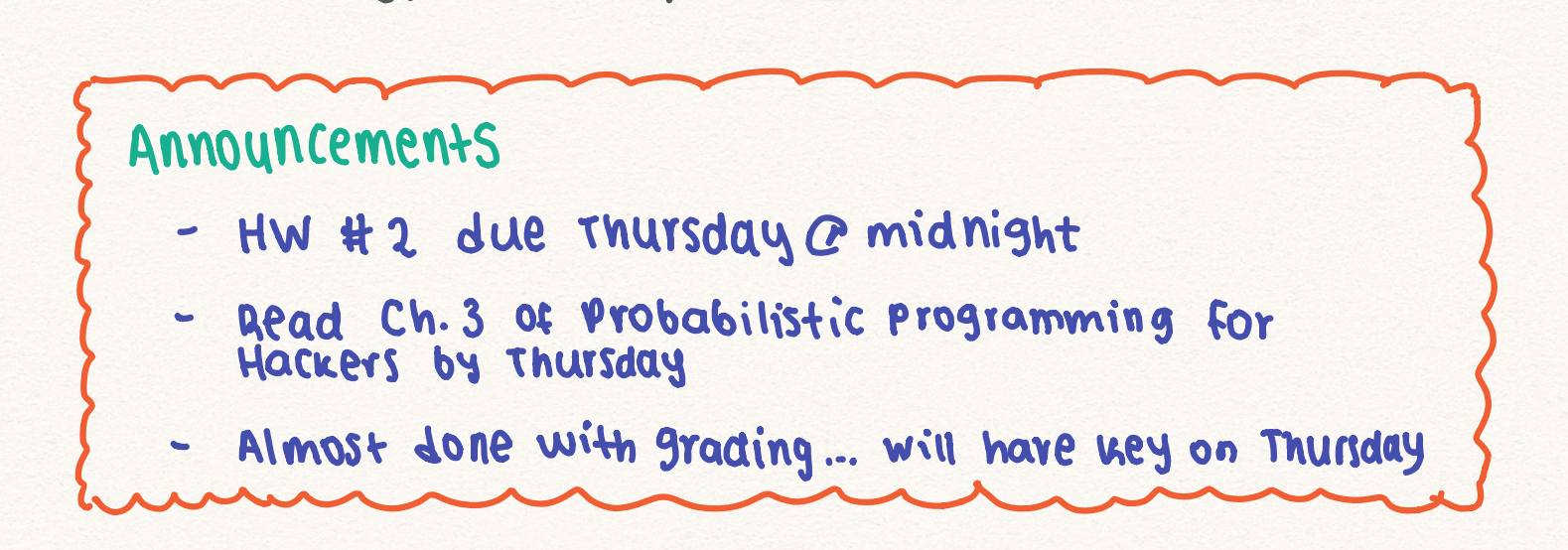

 $E$  Slide 19 - Maykov Chain Simulation  $I$ 

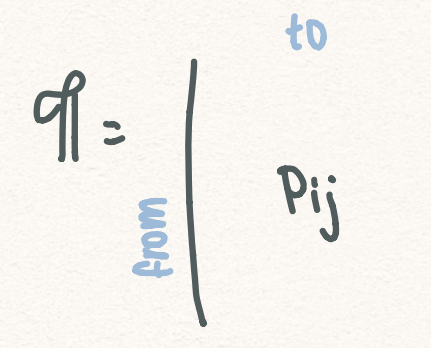

 $P_{ij} = W(moving from State u)$ <br>
at time t to state i<br>
at time t +1). at time ttl

Example 1: pstate space Question  $2: 5 = 51,23$  $where 1 = no rain$  $2 - \operatorname{rain}$  $\frac{1}{2}$  $\begin{array}{c} \n\sqrt{1-\beta} & \beta \\ \n\sqrt{1-\alpha} & \alpha \n\end{array}$  and rows to 1<br>2  $\begin{array}{c} \n\text{Add } \text{rows} \text{ to } 1 \\ \n\text{So } \text{yes, } \text{this is } \text{MC} \n\end{array}$ 

## Example 2:

 $S = \{1, 2, 3\}$ where  $1 =$  Cheerful<br> $2 =$  So-so<br> $3 =$  Glum of =  $\int_{3}^{1} \frac{2}{0.5} \frac{3}{0.4} 0.1$ <br>3  $\int_{0.3}^{0.5} \frac{0.4}{0.3} \frac{0.1}{0.5}$  3 Rows add to 1,  $\int_{0.2}^{1} \frac{2}{0.3} \frac{3}{0.4} 0.3$  3  $\int_{0.5}^{1} \frac{2}{0.4} 0.3$   $\int_{0.5}^{1} \frac{2}{0.4} 0.3$   $\int_{0.5}^{1} \frac{2}{0.4} 0.3$   $\int_{0.5}^{1} \$ 

EXample 3:

## Stationary Distribution of a DTMC

 $T'$   $:=$   $\mathbb{P}(X_t = j)$ 

Long run probability that your stochastic process visits state j

It can be calculated using the equation:

$$
\pi_j = \sum_{i \in S} \pi_i P_{ij}
$$

This means we can solve  $\pi = \pi \mathcal{G}$  to get the stationary distribution T.

[ Markov Chain Monte Carlo ]

## MCMC Basics

- $x$  we will start w/ some proposal  $9(6)$
- Subsequently update at each step  $f$  (usage  $9f(9)$ )  $\ast$ 
	- Li The way to do this is to simulate from a transition probability distribution  $9t(\theta) = T_f(\theta^t | \theta^{t-1})$  so that the standard distribution of the Markov Chain with transition probability matrix  $\pi_t$  is exactly  $\eta(\theta|y)$ .
- \* Key take away: If you sample long enough, eventually we'll sample from the Posterior!
- $*$  An (unfortunate) take away is that the first few (maybe thousand) samples could be complete garbage.
- $*$  This is taken into account with a **BurnIn** parameter, which specifies how many samples should be tossed out.

NOW our goal is to come up with smart,  $T_t$ 's so that  $\frac{1}{2}$ we get P(Bly) as our stationary distribution.

Three main algorithms to do this:

- 1) Gibbs Sampler
	- MOST EFFICIENT
- Requires knowing the conditional distribution of  $\theta$ t |  $\theta$ t-1 which is rarely ever known " - will likely never use
- 2) Metropolis Algorithm
	- 2nd most efficient
	- Requires a symmetric proposal distribution. which we can always come up with  $\ddot{\cdot}$
	- will probably use the most often
- 3) Metropolis-Hastings Algorithm
	- $s = s10008 +$
	- requires noinformation
	-
	- generalizes the Metropolis algorithm<br>- It can readily be used, but typically stick w/ Metropoli's.

 $\mathbf{G}$ 

 $P(\theta_1, ..., \theta_d)$ 

there is dependence amony parameters

A valid Symmetric Proposal  $\overline{\phantom{a}}$ Any Normal distribution  $J(\theta_t | \theta_{t-1})$  = Density of  $N(\theta_{t-1} | t)$  with wear  $\theta_{t-1}$  works  $f(\theta a|\theta b) = \frac{1}{2} e^{\frac{-(\theta a-\theta b)^2}{2}}$  $f(\Theta b \mid \theta a)$  $\sqrt{2}r$   $\sqrt{2}$